Our photos have never been as scattered as they are now... Do you know where your photos are?

# Digital Photo Roundup Checklist

www.theswedishorganizer.com

## Online Storage Edition

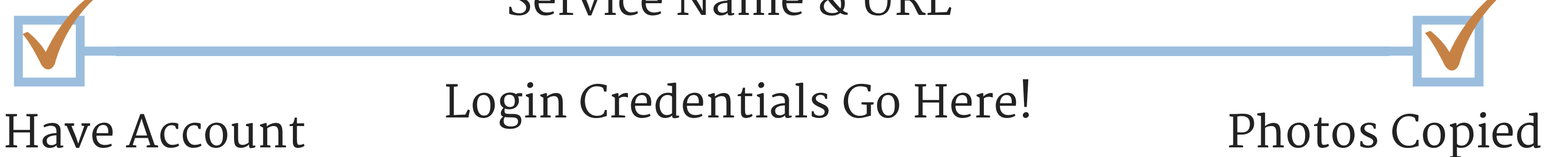

**Congrats on making the decision to start organizing your digital photos!** I know the task can seem daunting, so hopefully this handy checklist will help get your moving in the right direction.

## LET'S ORGANIZE!

To start organizing your digital photos, you must first gather them all into one place, so that you'll be able to sort and edit your collection. Use this checklist to document your family's online storage accounts (i.e. where you have photos saved online), and whether they are copied onto your Master hub (the place where you are saving EVERYTHING). It'll make the gathering process a whole lot easier if you keep a record of what you have already copied and what is still to be done.

## HERE'S HOW

The services in this checklist are categorized, so that you only need to print out what applies to you. If you have an account with the service listed, simply check the "*Have Account*" box. When you have copied all the photos, check the "*Photos Copied*" box. Enter your login credentials under the line between the boxes for easy retrieval. If you don't see your favorite service on the list, just add it to one of the blank lines provided after each category. Once you are done, you should find yourself with all your digital images in ONE place, and when you do, check back on the blog for tools to help you with the next step in the organizing process.

Login Credentials Go Here!

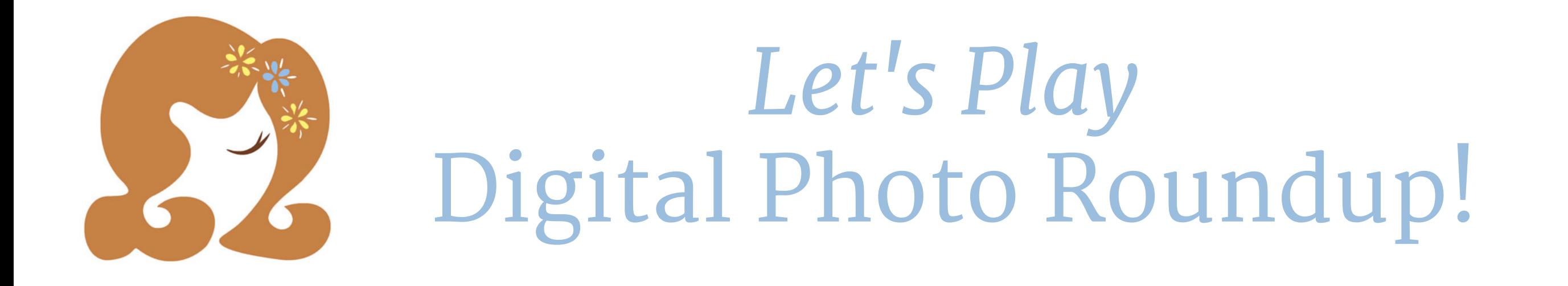

Service Name & URL

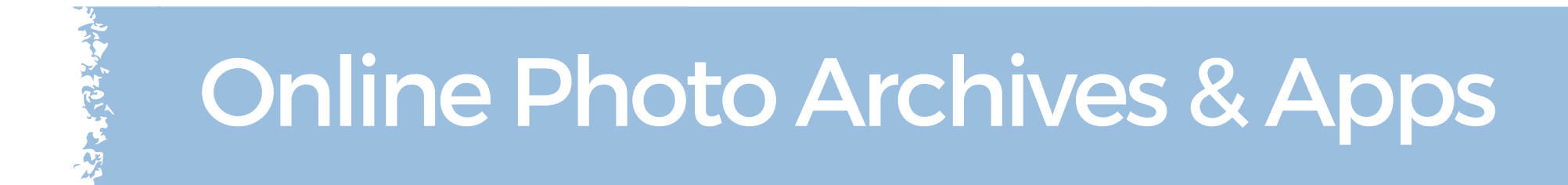

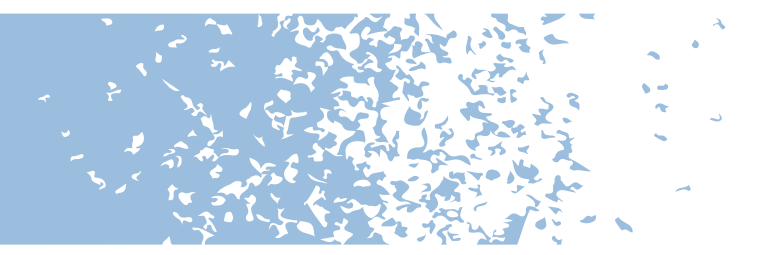

This Life [ http://www.thislife.com ]

Google Photos [ https://photos.google.com ] Login:

Flickr [ http://www.flickr.com ] Login:

Shutterfly.com [ http://www.shutterfly.com ] Login:

TinyPrints [ http://www.tinyprints.com ] Login:

PhotoBucket [ http://www.photobucket.com ] Login:

SmugMug [ http://www.smugmug.com ] Login:

Mosaic [ http://www.mosaicarchive.com] Login:

Snapfish [ http://www.snapfish.com ] Login:

Login:

Phanfare [ http://www.phanfare.com] Login:

Fotki [ http://www.fotki.com/us/en/ ] Login:

PictureTrail [ http://www.picturetrail.com] Login:

JAlbum [ http://jalbum.net/en/ ]

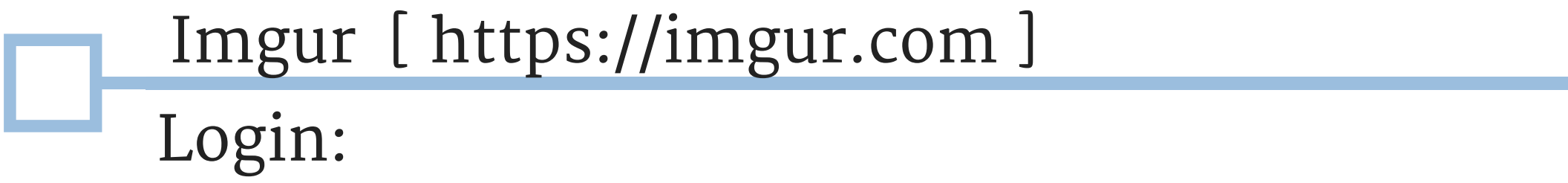

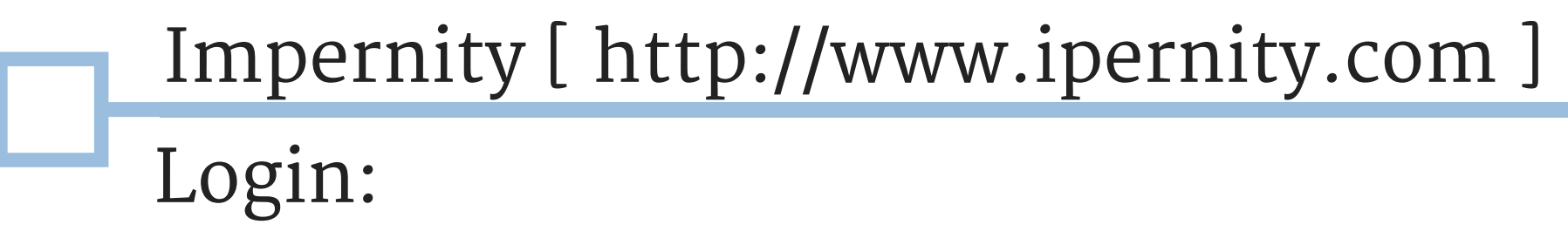

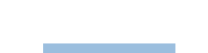

Fotolog [ http://www.fotolog.com/ ] Login:

LifePics [ https://ww2.lifepics.com ] Login:

Login:

Login: Lyve [https://www.mylyve.com ]

Mylio [http://www.mylio.com ] Login:

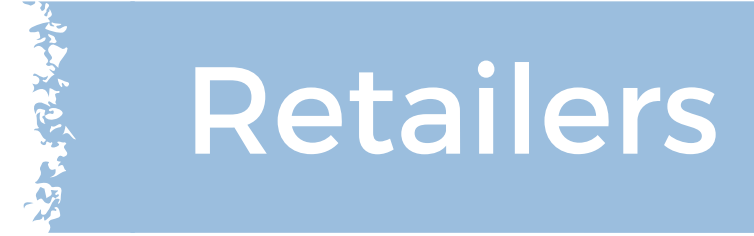

Walmart Photo [ http://photos.walmart.com ]

CVS Photo [ http://www.cvs.com/photo ]

Target Photo [ http://www.targetphoto.com/ ]

Walgreens Photo [ http://photo.walgreeens.com ] Login:

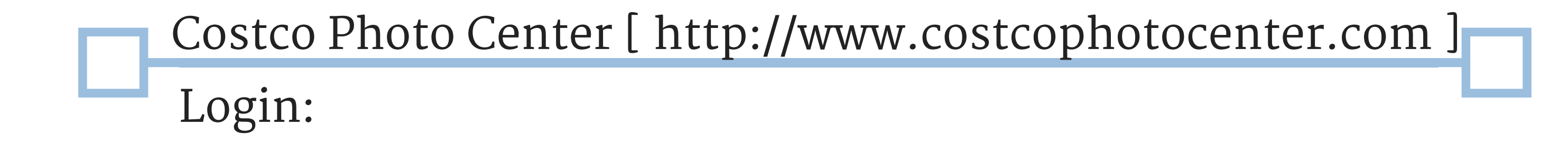

## Sam's Club Photo Center [ http://photo.samsclub.com ] Login:

Login:

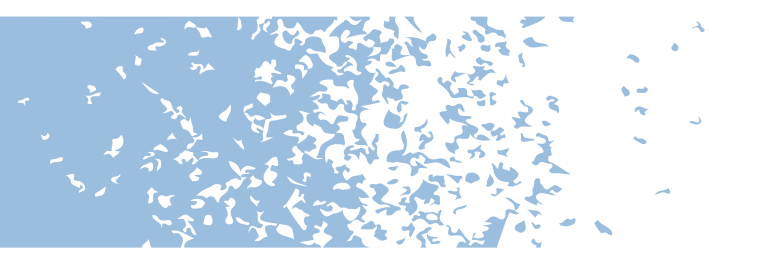

Have Account Photos Copied

Login:

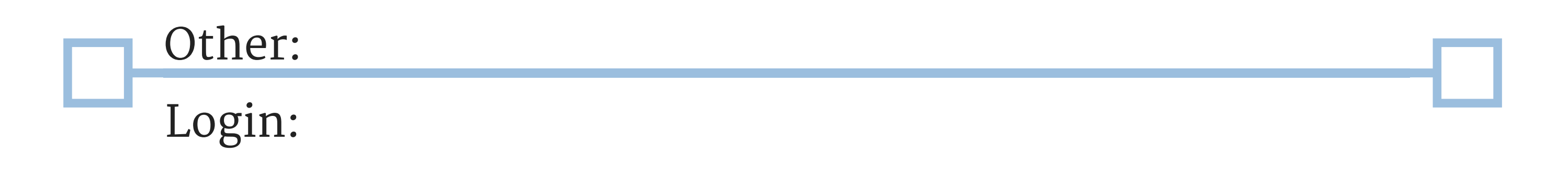

Login:

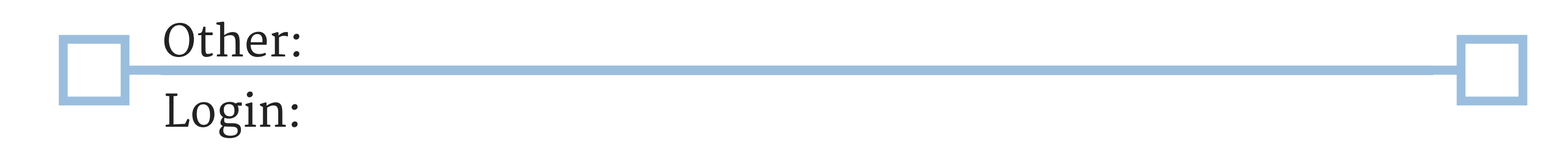

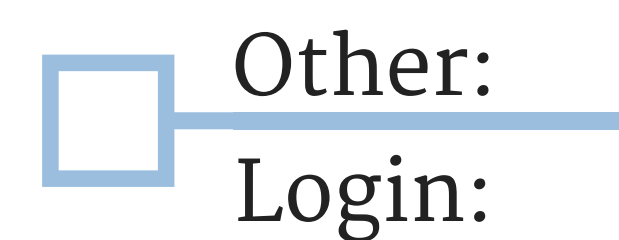

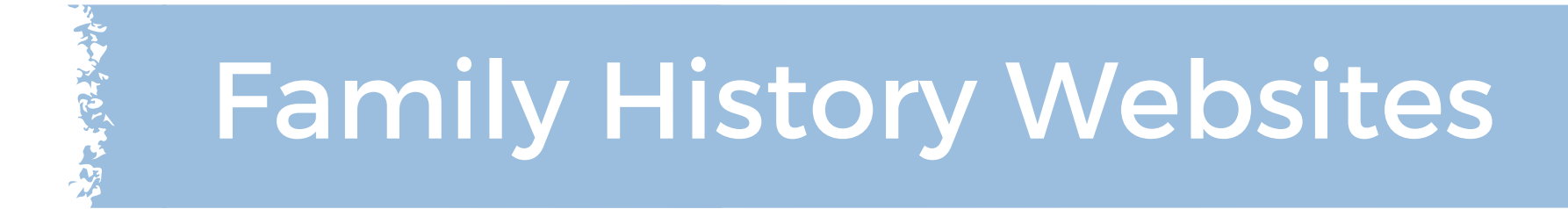

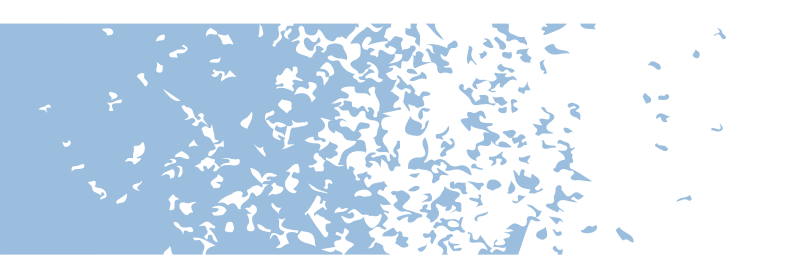

FamilySearch.org [ https://familysearch.org ]

Ancestry.com [ http://www.ancestry.com ] Login:

FamilyArc - [ https://www.familyarc.com ]

FindMyPast [ http://www.findmypast.com ] Login:

MyFamilyVault [ https://www.myfamilyvault.com ] Login:

Treelines [ https://www.treelines.com ] Login:

Geni [ http://www.geni.com ] Login:

Login:

Login:

Login: MyHeritage [ https://www.myheritage.com ]

Login: OurStory [ http://www.ourstory.com ] Mocavo [ https://www.mocavo.com ] Login:

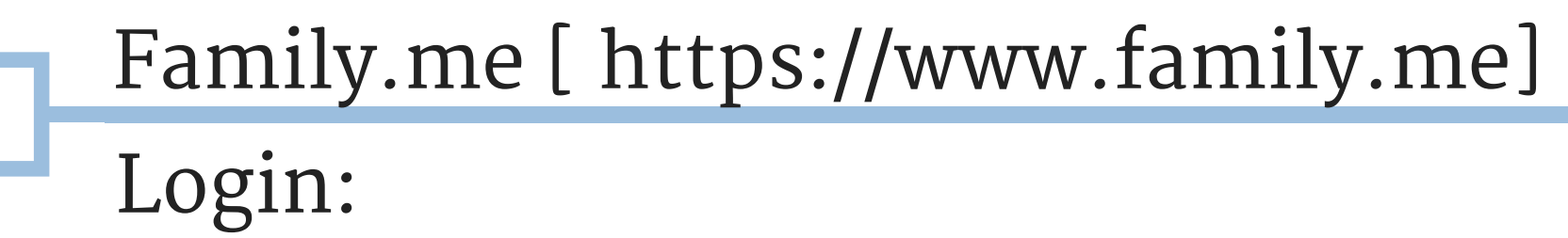

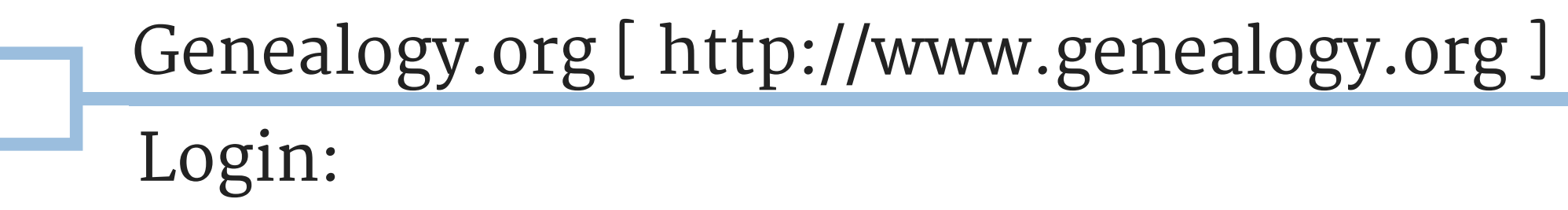

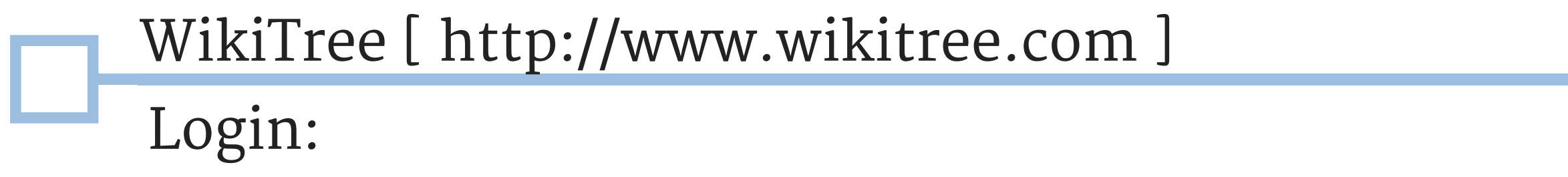

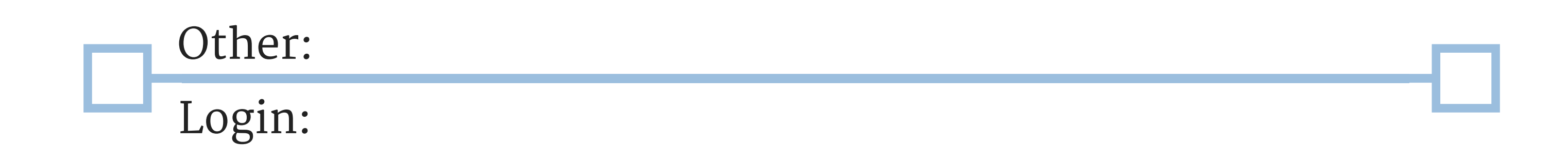

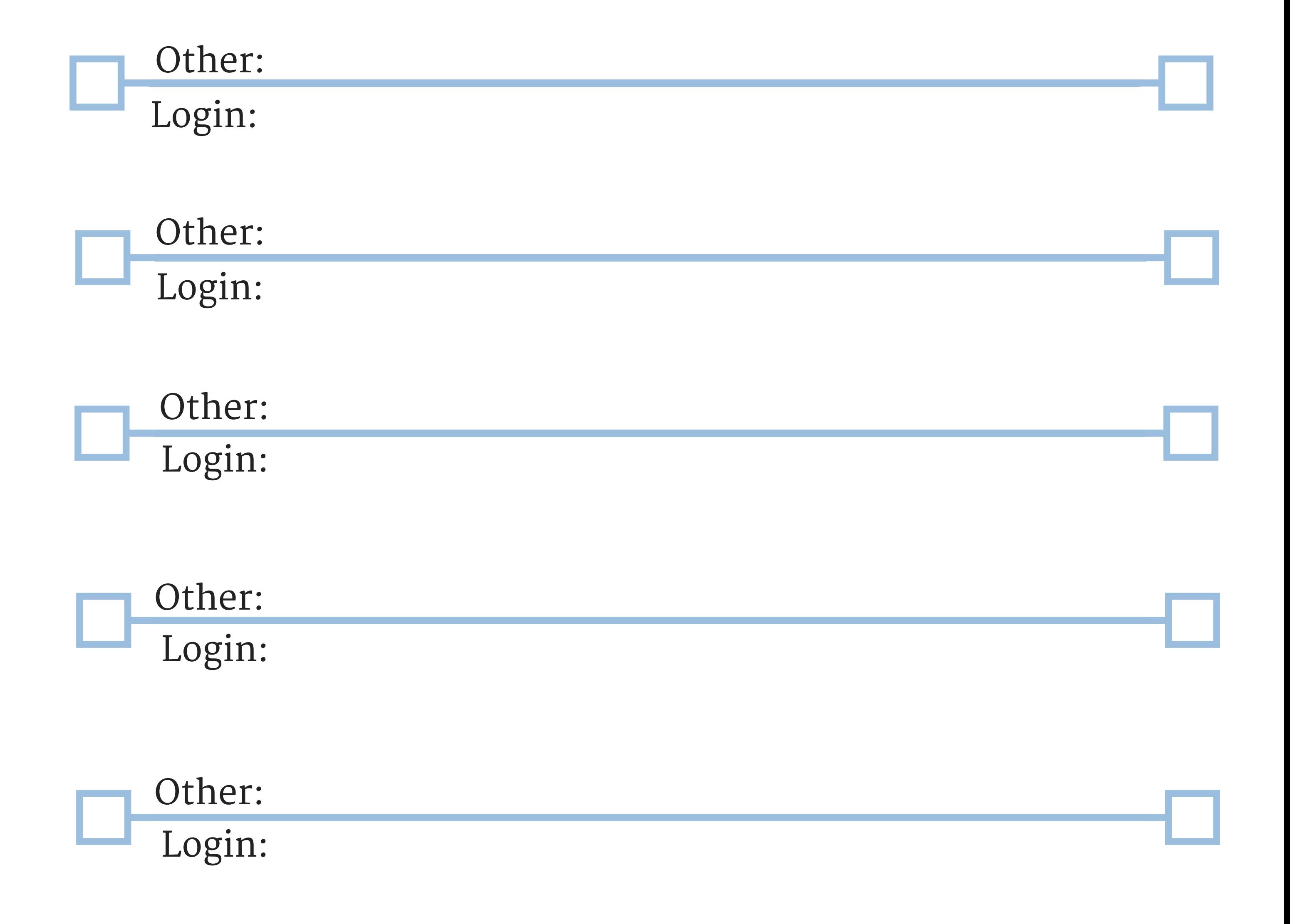

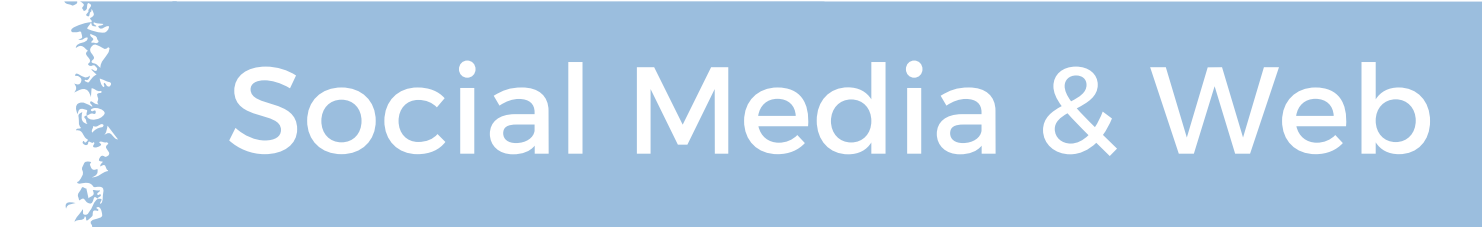

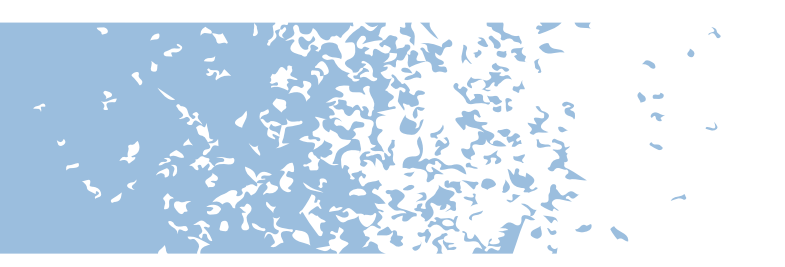

Pinterest [ http://www.pinterest.com ]

Facebook [http://www.facebook.com ] Login:

Instagram [ http://www.instagram.com ] Login:

Twitter [ http://www.twitter.com ] Login:

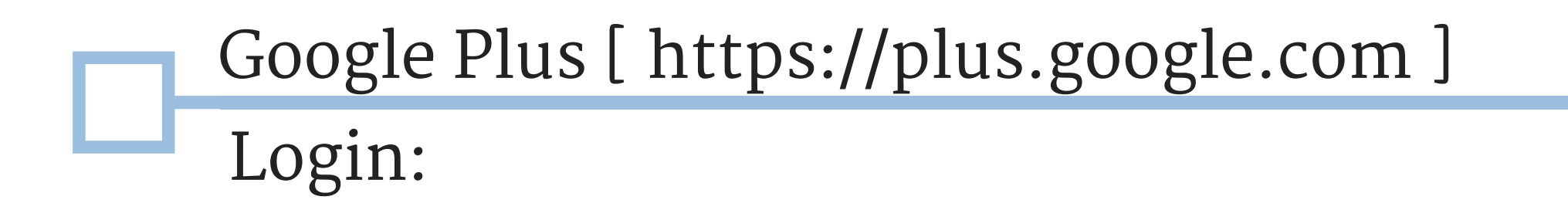

LinkedIn [ http://www.linkedin.com ] Login:

Tumbl [ http://www.tumblr.com ] Login:

Login:

Login: Your Website Host:

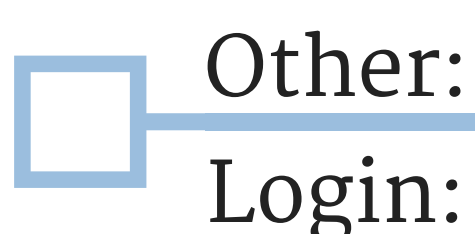

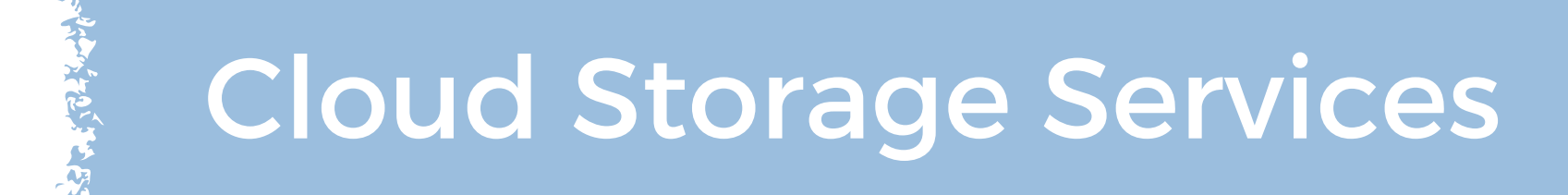

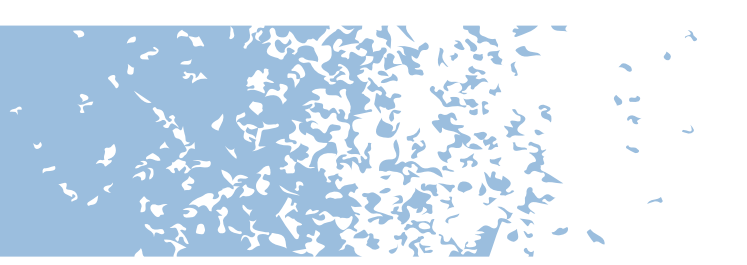

Amazon Cloud [https://www.amazon.com/clouddrive/ ] Login:

Apple iCloud [ http://www.icloud.com ] Login:

Google Drive [ https://www.google.com/drive/ ] Login:

Dropbox [ http://www.dropbox.com ] Login:

OneDrive [ http://www.onedrive.com ] Login:

FlipDrive [ https://www.flipdrive.com ] Login:

CloudSpot [ https://cloudspot.io/ ] Login:

Login: Kizoa [ http://www.kizoa.com/cloud ]

Login: IDrive [ https://www.idrive.com ] JottaCloud [ https://www.jottacloud.com/ ] Login:

Sync.com [ https://www.sync.com/ ] Login:

ElephantDrive [ http://home.elephantdrive.com/ ] Login:

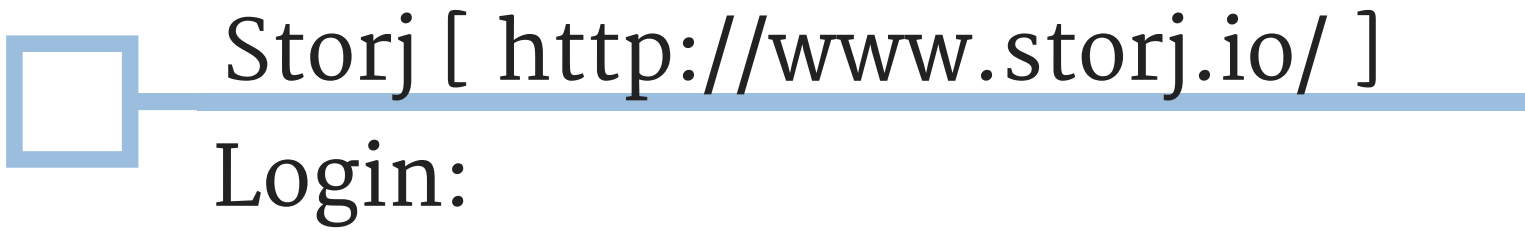

Hightail [ https://www.hightail.com ] Login:

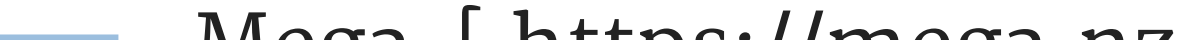

Login: Mega [ https://mega.nz/ ]

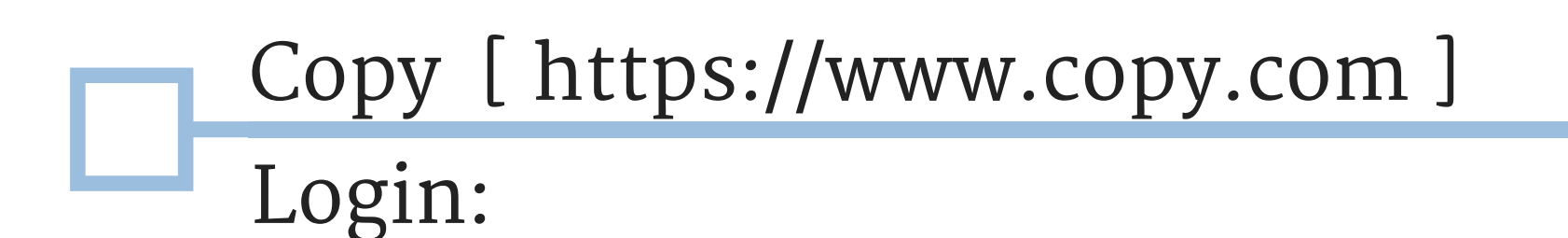

Login: pCloud [ https://www.pcloud.com ]

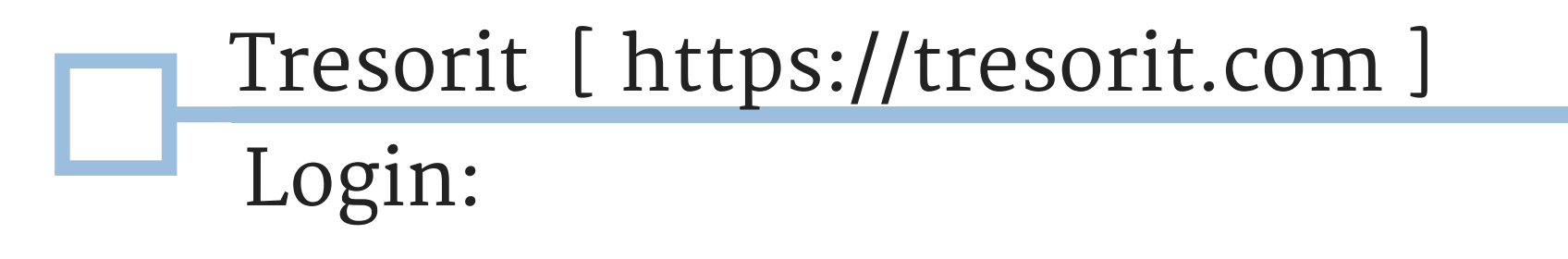

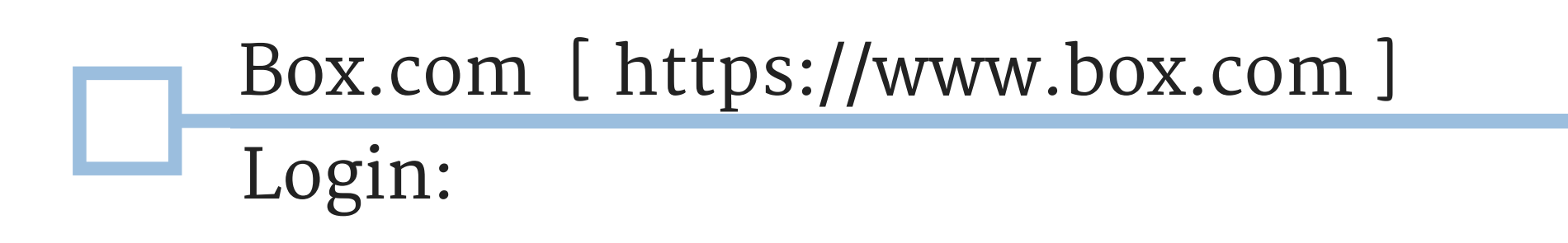

Knowhow Cloud [ https://www.myknowhowcloud.com ] Login:

MediaFire [ https://www.mediafire.com ] Login:

ZipCloud [ https://www.zipcloud.com ] Login:

LiveDrive [ http://www.livedrive.com ] Login:

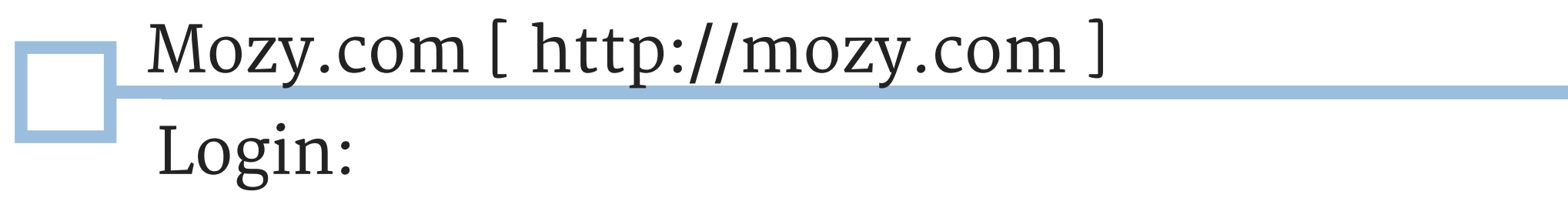

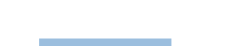

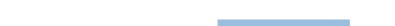

Login:

Login:

SugarSync [ http://www.sugarsync.com ]

Login: SpiderOak [ https://spideroak.com ]

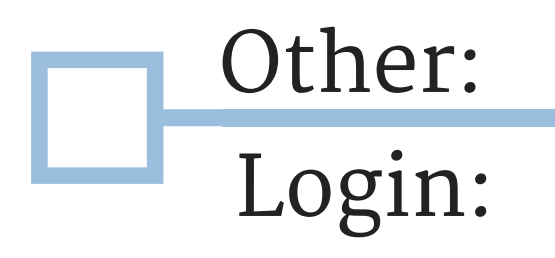

WowDrive [ http://www.wowdrive.com ]

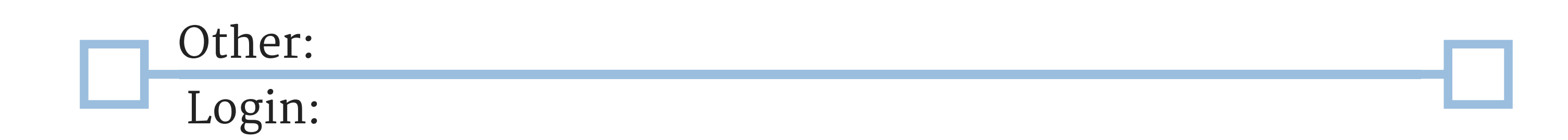

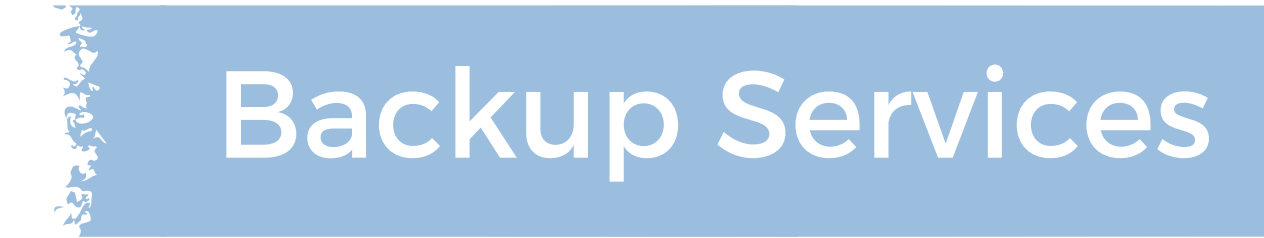

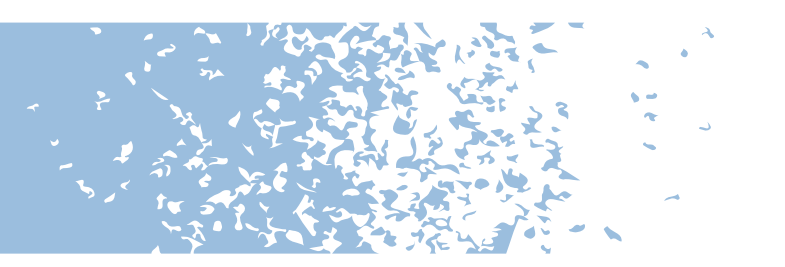

Backblaze [ http://www.backblaze.com ] Login:

Carbonite [ http://www.carbonite.com ] Login:

JustCloud [ http://www.justcloud.com ]

Crashplan [ http://www.crashplan.com ] Login:

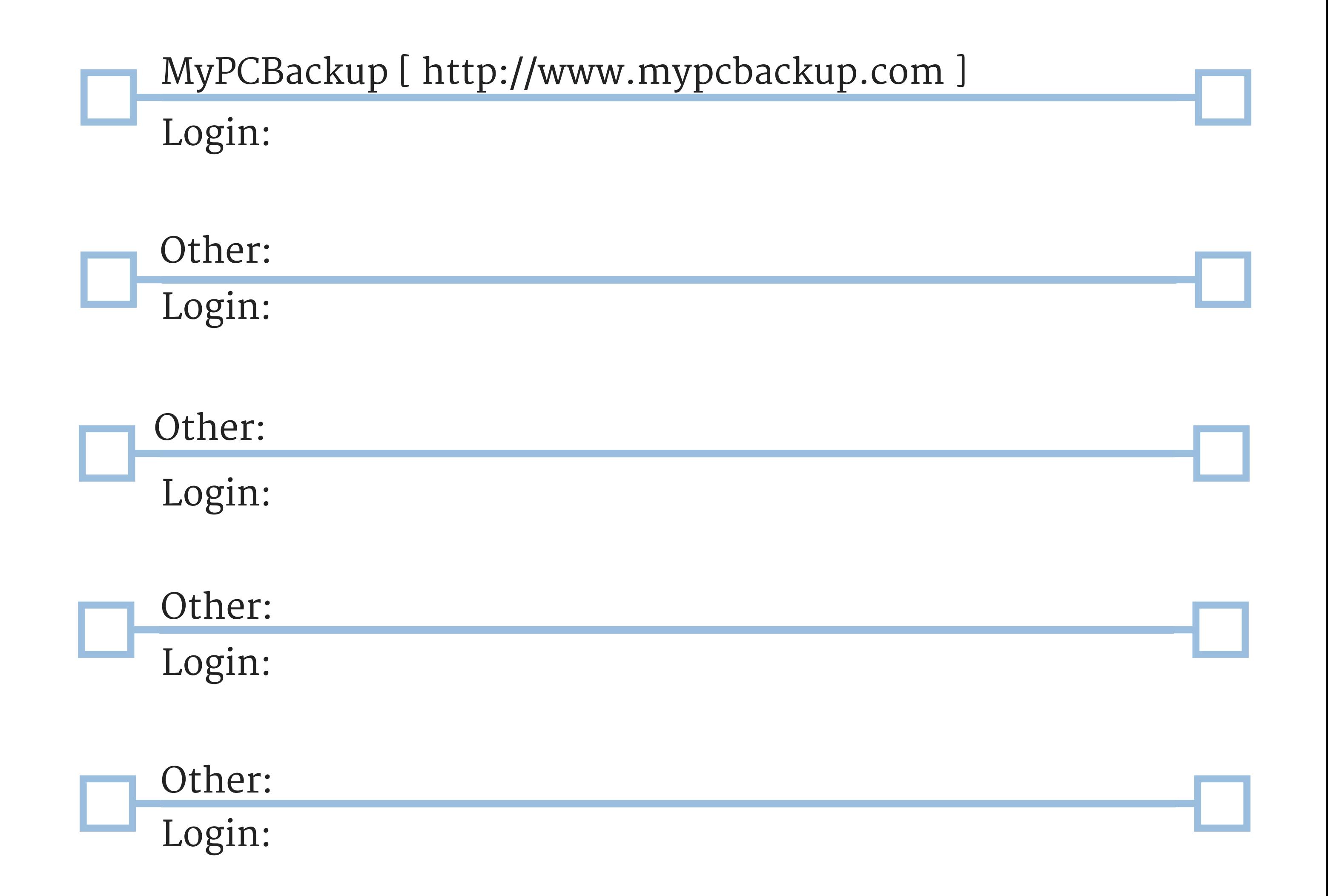

Login:

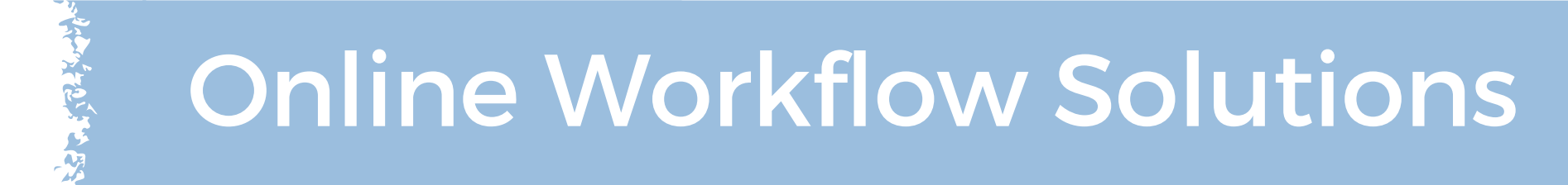

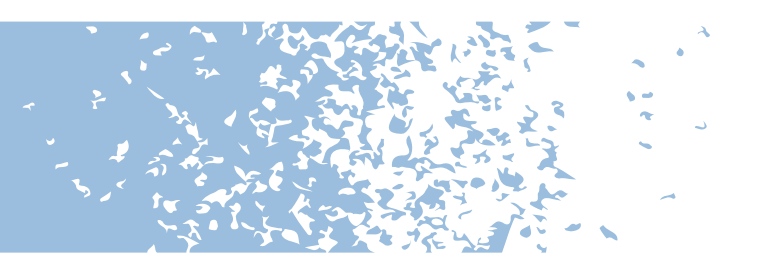

Basecamp [ http://www.basecamp.com ]

Evernote [http://www.evernote.com ]

Trello [ http://www.trello.com ] Login:

Asana [ http://www.asana.com ] Login:

AboutOne [ http://www.aboutone.com ] Login:

Keep&Share [ http://www.keepandshare.com ] Login:

Login:

Have Account Photos Copied

Diigo [ https://www.diigo.com ] Login:

Login:

Login: Postimage [ http://postimage.org ]

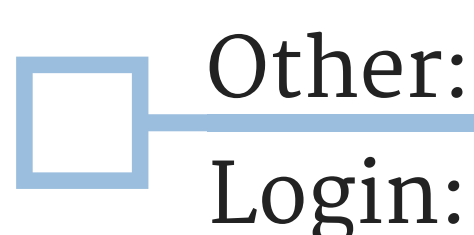

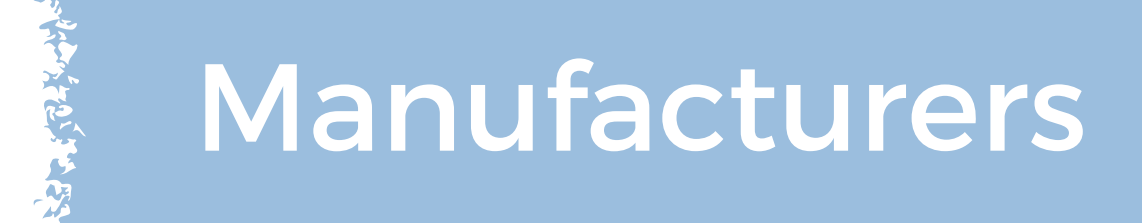

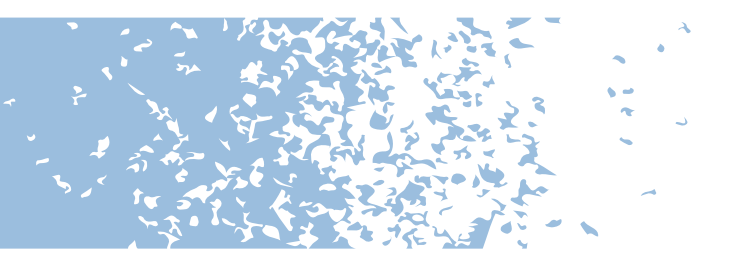

Verizon Cloud [ http://www.verizon.com ]

Canon Irista [ https://www.irista.com ] Login:

Canon Lifecake [ https://www.lifecake.com ] Login:

Fujifilm X World [ http://www.fujifilmxworld.com ] Login:

Nikon Image Space [ http://nikonimagespace.com ] Login:

Comcast Online Storage [ http://my.xfinity.com/storage/ ] Login:

Sony PlayMemories [ http://www.sony.net ] Login:

Login:

Login: Leica Fotopark [ https://www.leica-fotopark.com ]

Login: Olympus ibonthenet [ http://www.ibonthenet.com ]

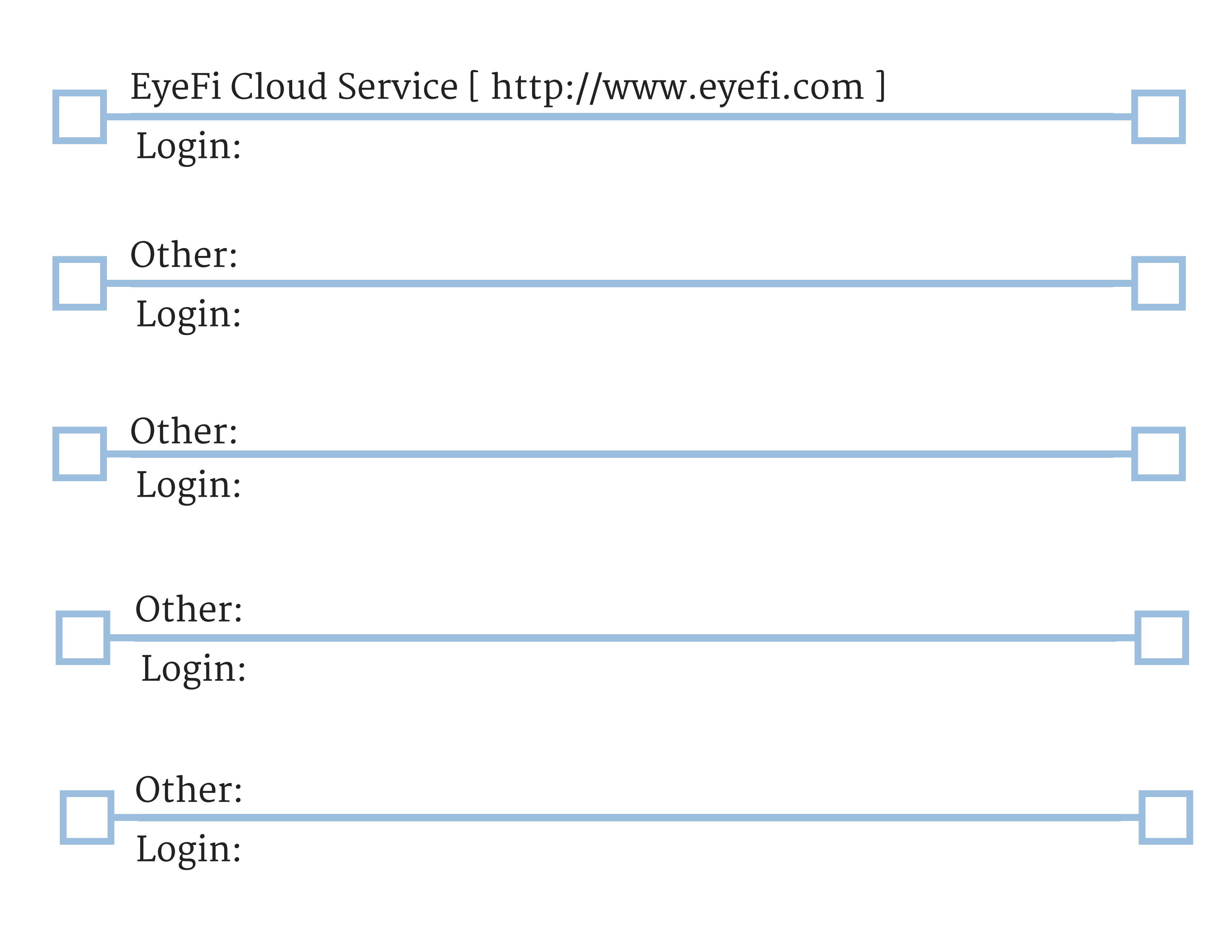

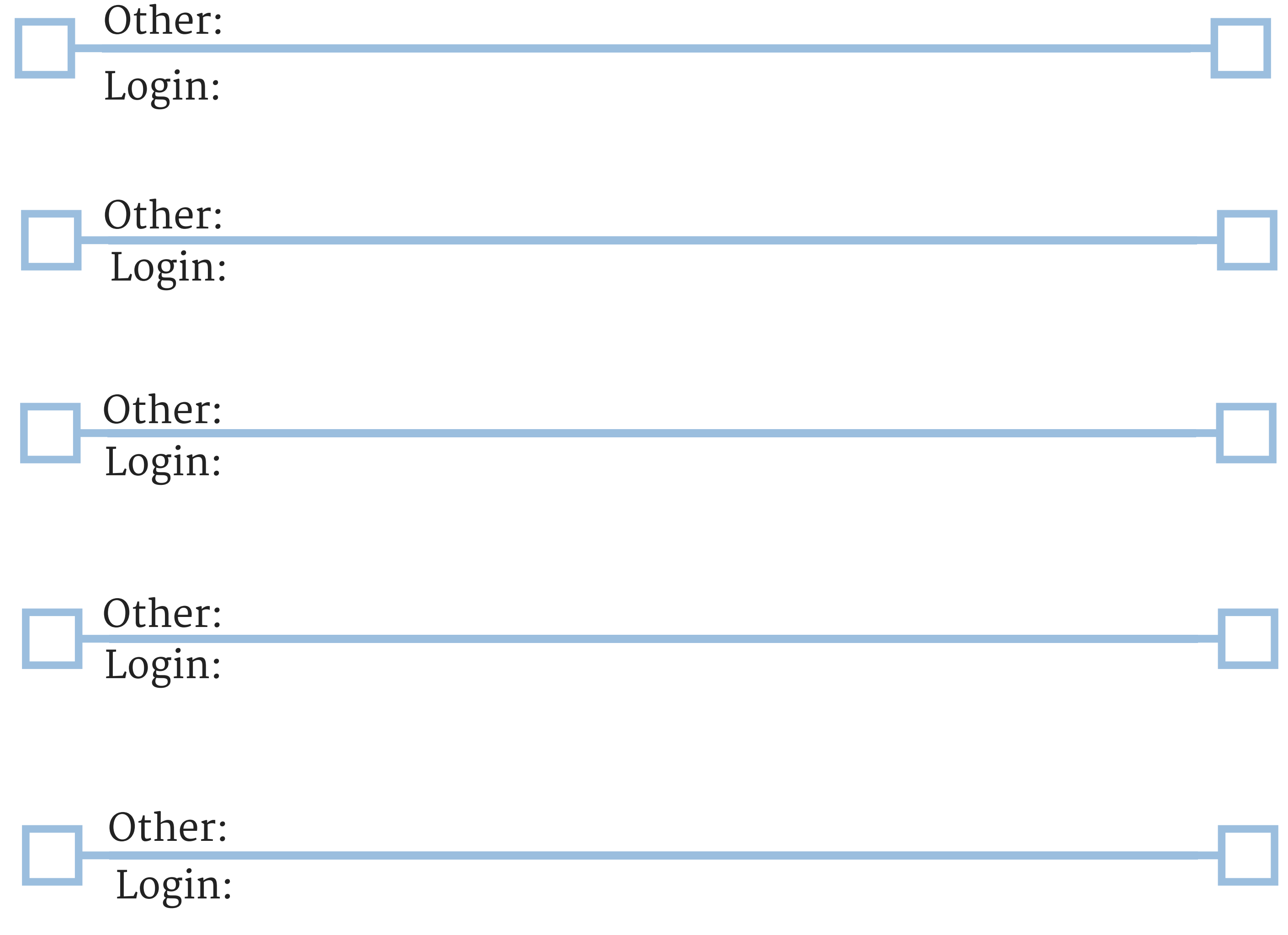

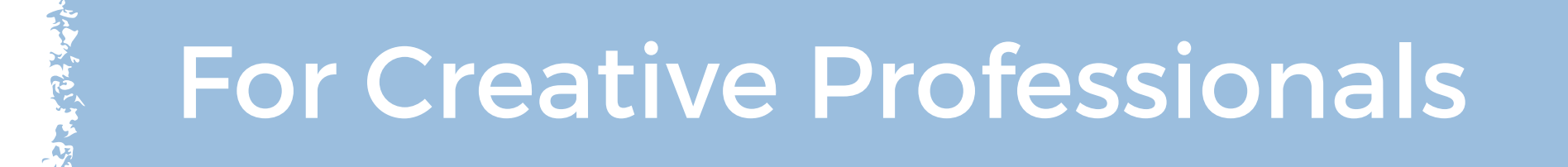

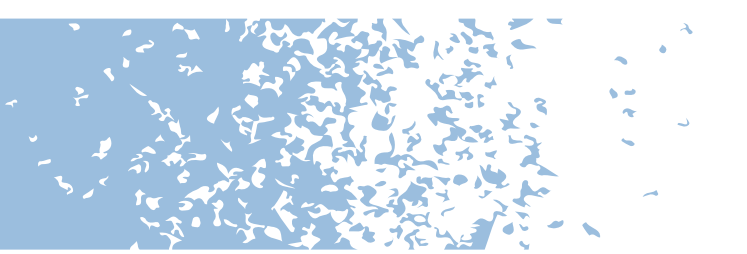

iStockPhoto [ http://www.istockphoto.com ]

PhotoShelter [ http://www.photoshelter.com ]

Canva [ http://www.canva.com] Login:

Zenfolio [ http://www.zenfolio.com/us ]

Adobe Revel [ https://www.adoberevel.com ] Login:

Pixabay [ https://pixabay.com ] Login:

Login:

500 Px [ https://500px.com ] Login:

Login:

Login:

Login:

Login: Pond5 [ http://www.pond5.com ]

Shutterstock [ http://www.shutterstock.com ]

DepositPhotos [ http://www.depositphotos.com ] Login:

GraphicStock [ http://www.graphicstock.com Login:

BigStockPhoto [ http://www.bigstockphoto.com ] Login:

Fotolia [ https://www.fotolia.com ] Login:

Crestock [ http://www.crestock.com ] Login:

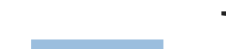

Login:

Dreamstime [ http://www.dreamstime.com ]

Login: Alamy [ http://www.alamy.com ]

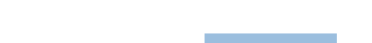

Login: SnapMarket [ http://snapmarket.com]

Login: 123RF [ http://www.123rf.com ]

Login: CanStockPhoto [ http://www.canstockphoto.com ]

RedBubble [ http://www.redbubble.com ] Login:

CreativeMarket [ https://creativemarket.com ] Login:

Themeforest [ http://themeforest.net ] Login:

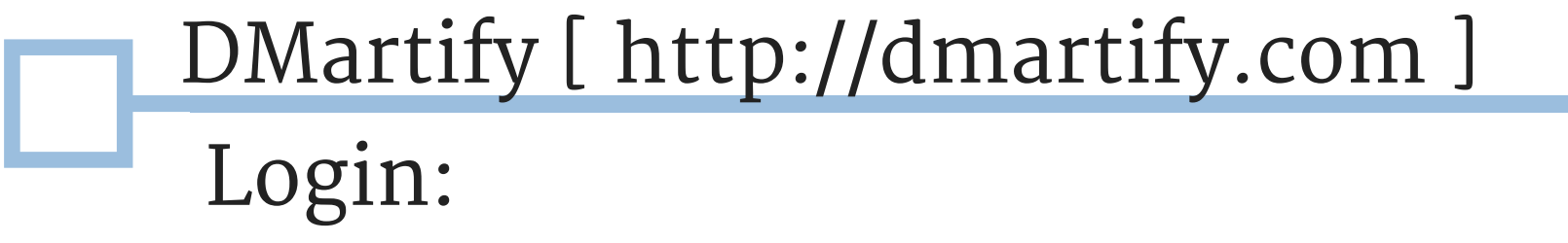

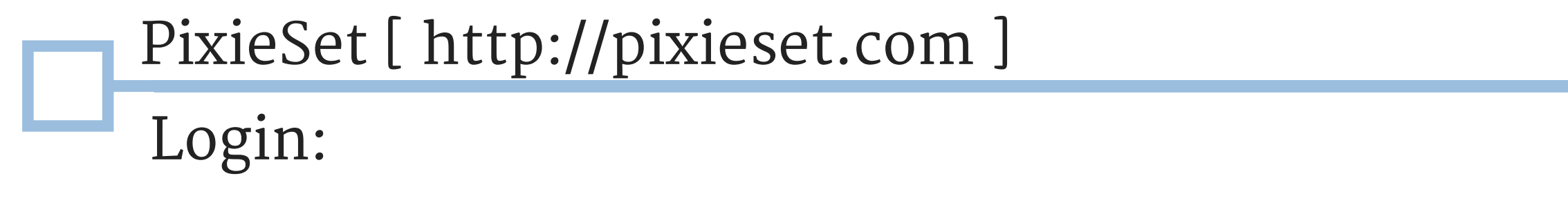

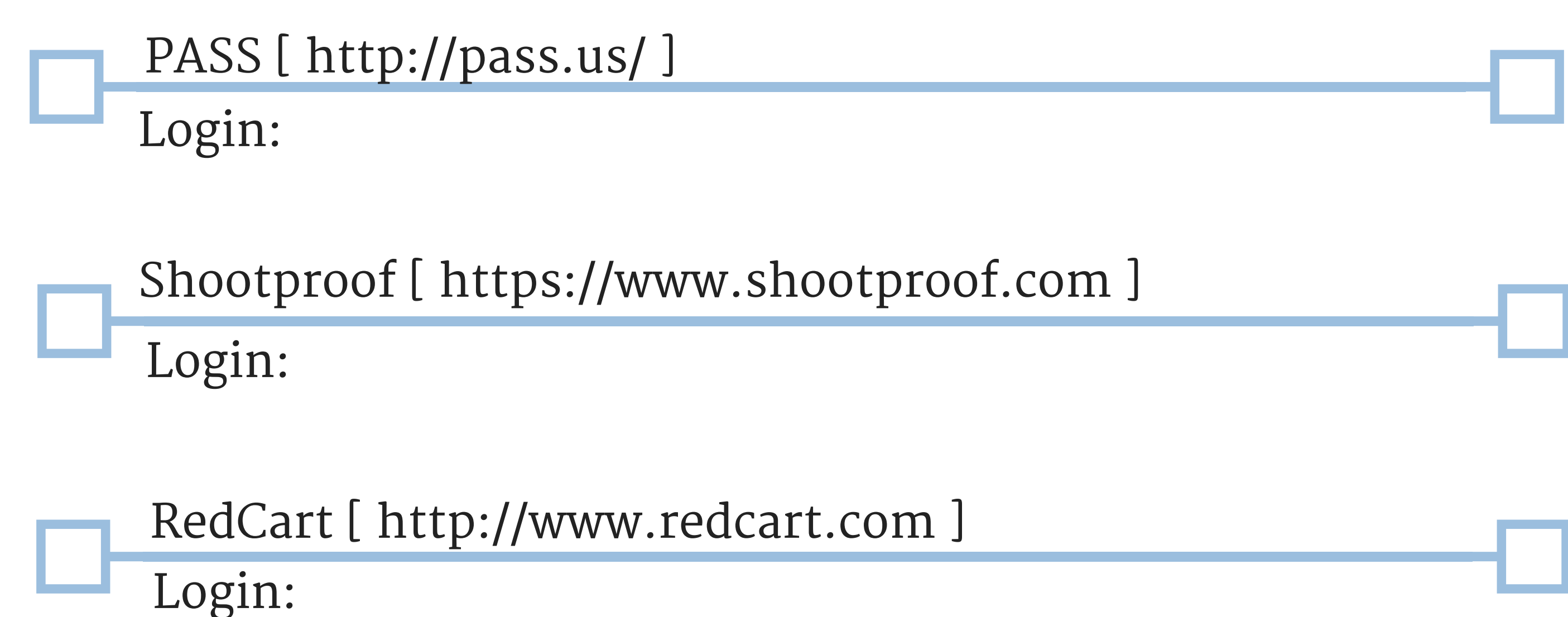

Login: StickyAlbums [ https://www.stickyalbums.com ]

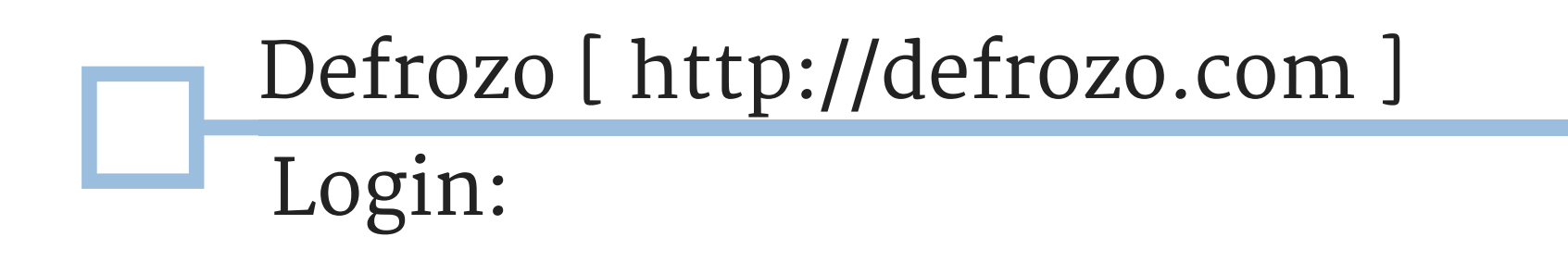

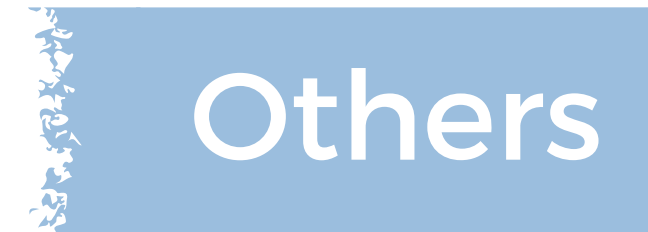

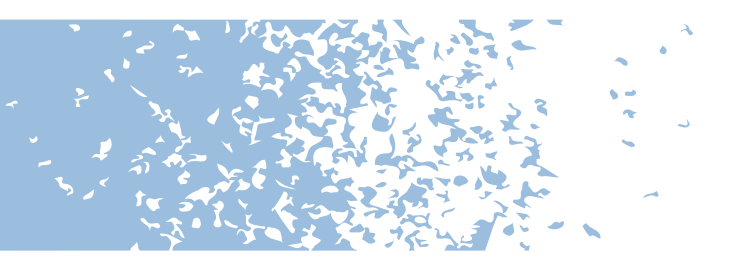

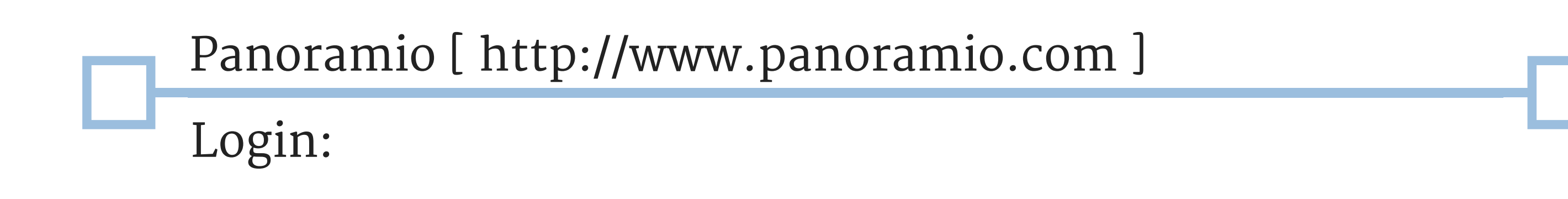

## Other: Login:

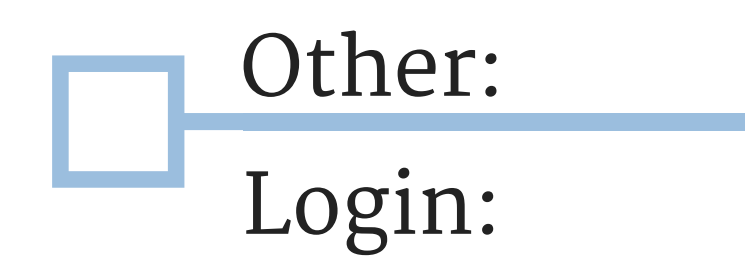

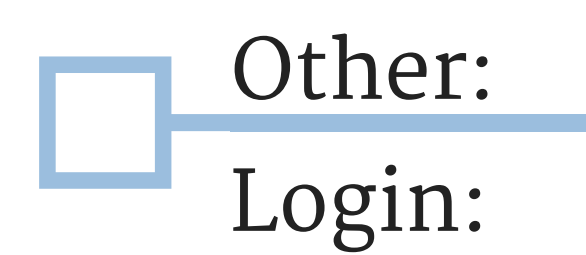

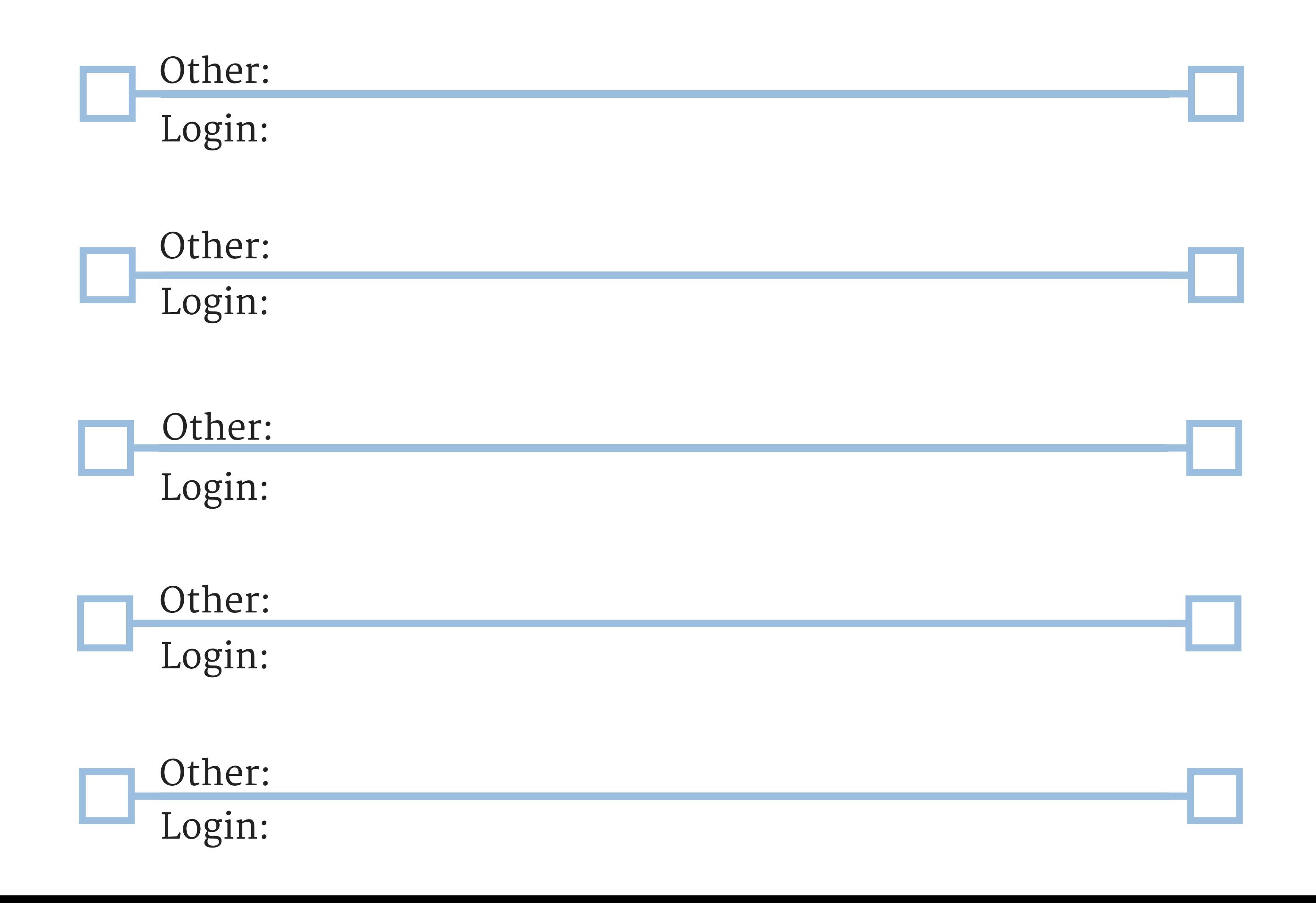

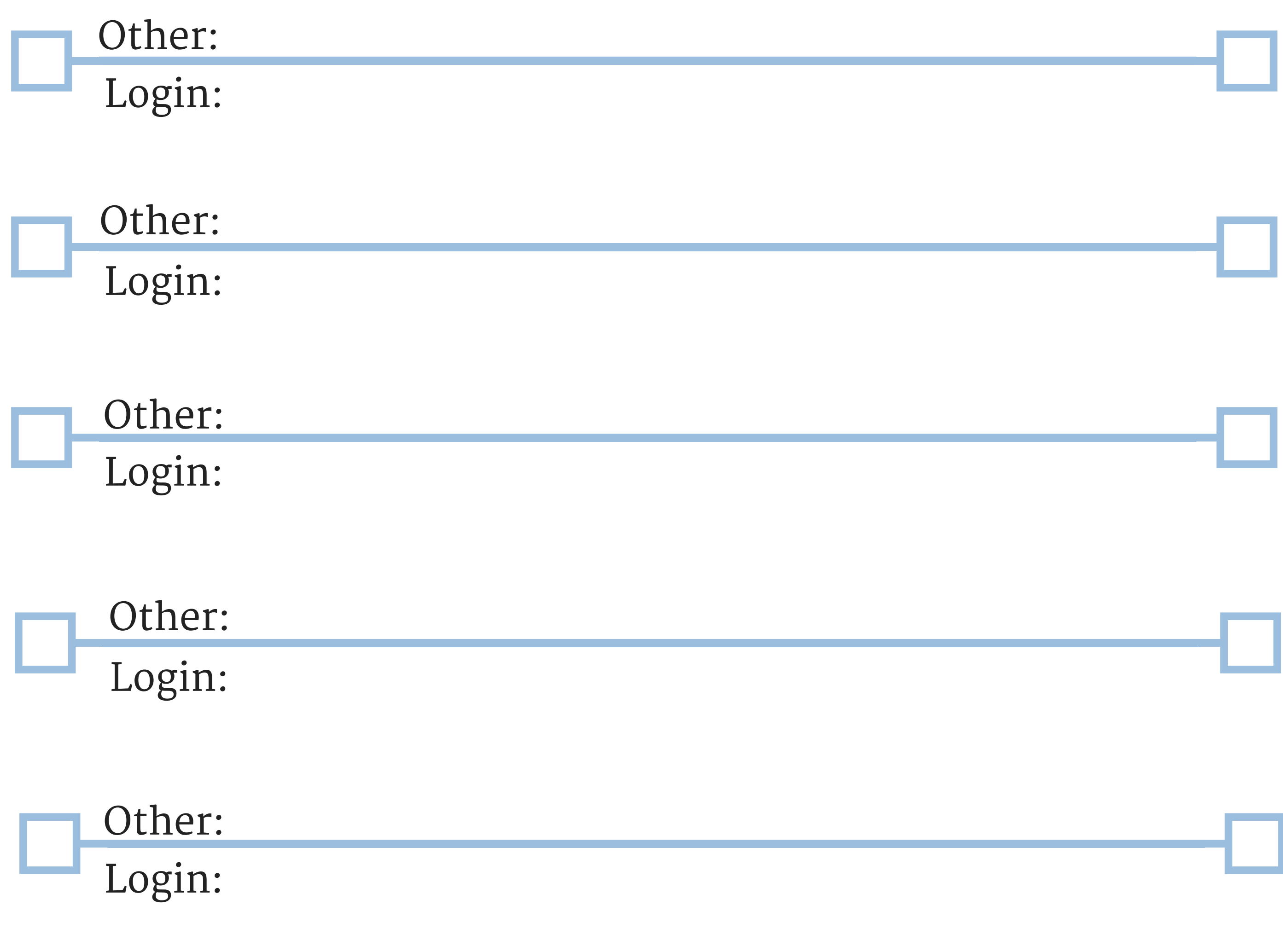

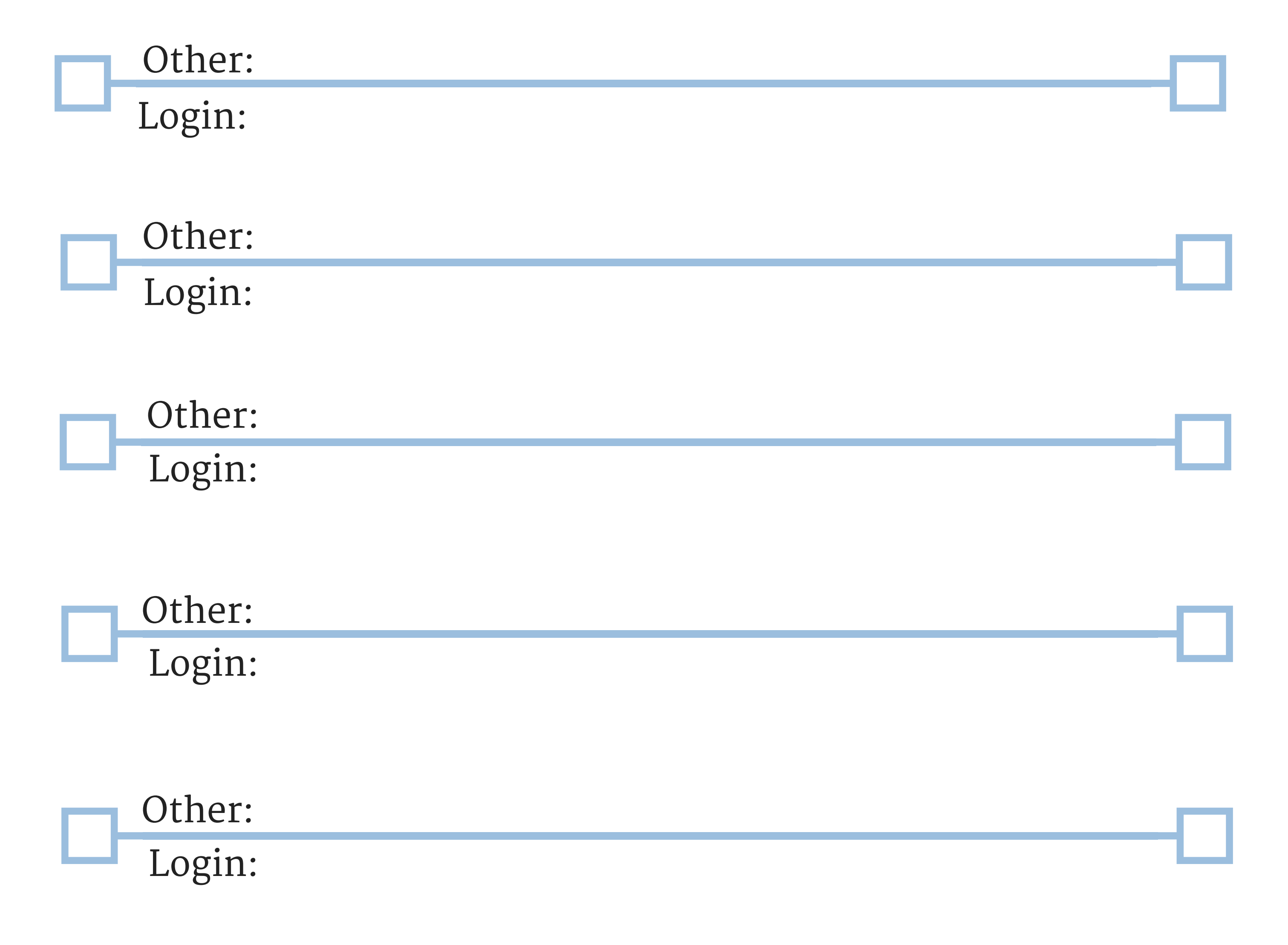